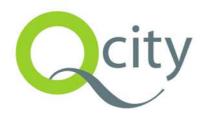

# Using Traffic Models as a Tool When Creating Noise Maps

Methods used in the EU project QCity

Pia Sundbergh

Div. for Transport and Localisation Analysis

KTH, Stockholm

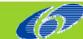

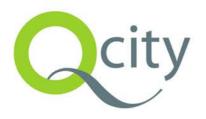

# Outline

- ✓ Short introduction to QCity
- ✓ The KTH part of the project
  - Scenarios
  - Method description
  - Method results
- Ongoing work

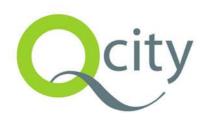

# Background

- ✓ QCity An EU founded project in the sixth framework, with 28 participants in 10 countries.
- ✓ QCity A duration of 4 years, starting February 1th 2005.
- ✓ Supports the EU directive 2002/49/EC regarding noise mapping and action plans.

#### Aim

A toolbox with different noise mitigation measures

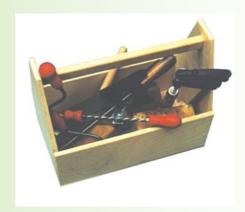

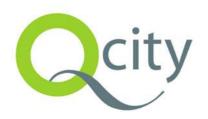

# Work Package 2.3

#### **Traffic Measures Impact on Noise Levels**

- ✓ Traffic Control
- ✓ General measures to reduce car traffic
- Car ownership and car type choice
- Driver behaviour

#### Methods:

Traffic models and noise mapping software.

### Study areas:

A suburb in Stockholm and a central part of Stockholm

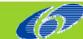

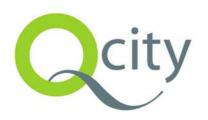

# **Noise Mapping**

#### **Traffic data input:**

- ✓ V Volume [Vehicles/h]
- √ s Speed [km/h]
- ✓ Share of heavy vehicles [%]

Periods: Day, Evening, Night → L<sub>DEN</sub>, L<sub>N</sub>

#### The IMAGINE project

"There is no superior type of traffic model" Choice of model depends on:

- ✓ Study area (main roads/urban area)
- ✓ Model currently in use
- Availability of data
- Measures that have to be assessed

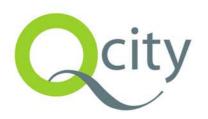

## Macroscopic Simulation

#### **SamPers**

#### **Demand model**

Models the number of people who wants to travel from one place to another with a specific mode.

#### Network assignment model (Emme/2)

Equilibrium model decides which route a traveller uses and herewith the total traffic volumes.

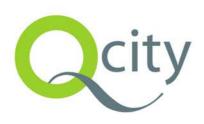

# Result Base Scenario

Peak hour traffic

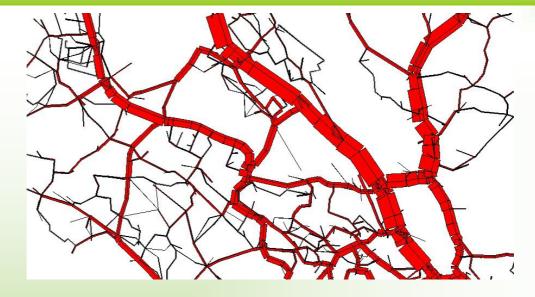

Off-Peak hour traffic

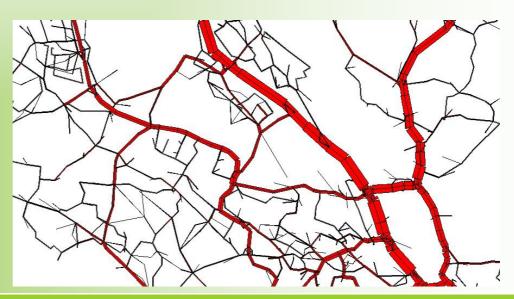

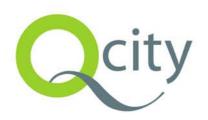

# Interface Macro Simulation

#### **Geographical correspondence**

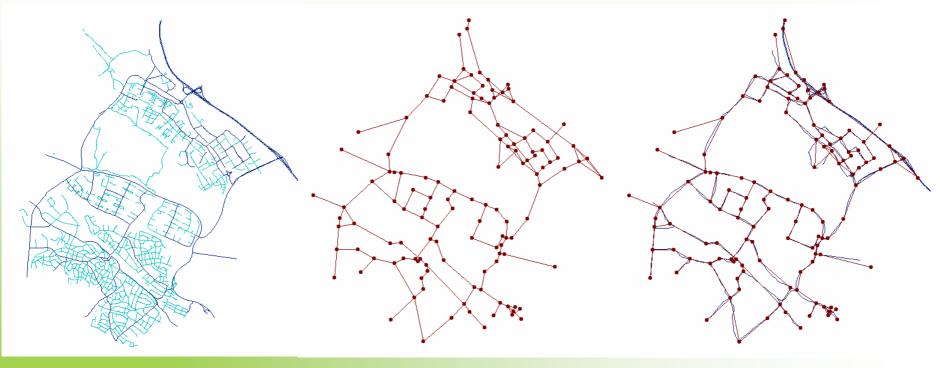

Road network

Model network

Matched road network

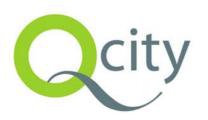

# Interface Macro Simulation

#### **Traffic data**

#### Volume:

$$V = V_{AB} + V_{BA}$$

#### Speed:

$$S = \frac{S_{AB} \cdot V_{AB} + S_{BA} \cdot V_{BA}}{V_{AB} + V_{BA}}$$

#### Weighting:

$$x_{Day} = \frac{4 \cdot x_{PH} + 8 \cdot x_{OPH}}{12}$$

Heavy vehicles: Trucks and buses

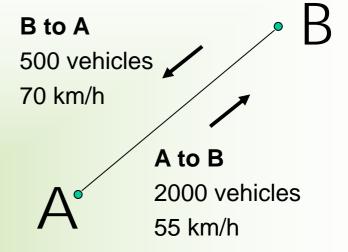

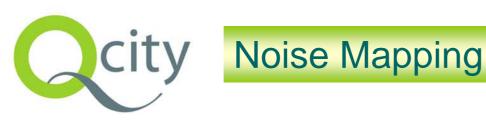

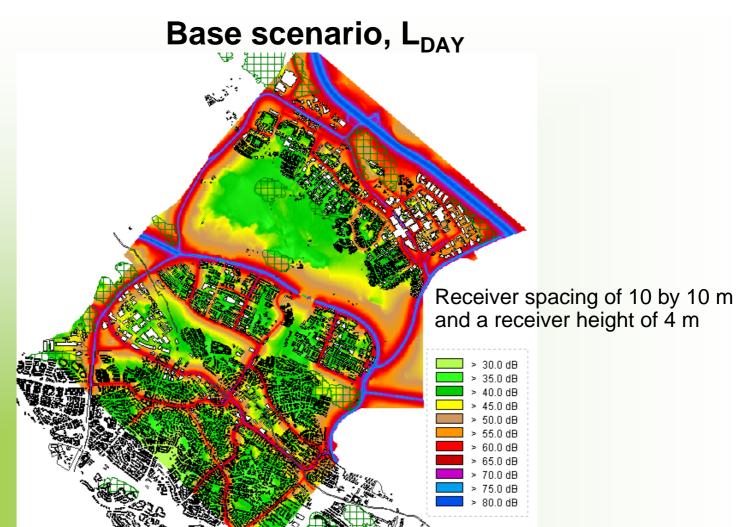

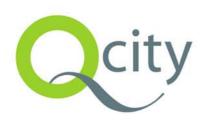

# city Noise Mapping

#### Difference using speed limit instead of modelled speed

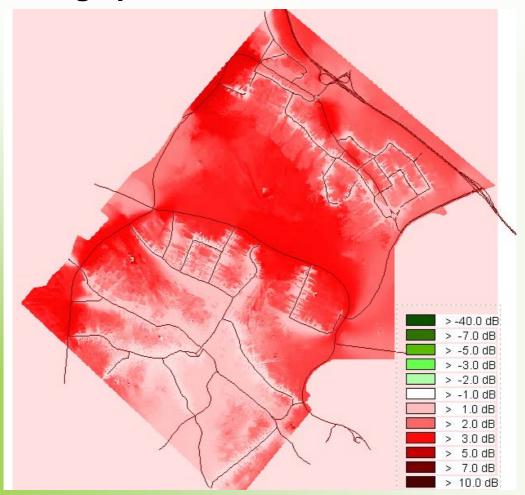

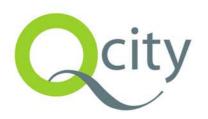

# Micro Simulation

#### At studies of:

- Driver behaviour impact on noise level
- ✓ ISA, Intelligent Speed Adaptation

#### Method:

- ✓ Model different driver types e.g. "Speeder"
- ✓ Vary "Speed Acceptance"

#### Challenge:

Use the dynamic information of acceleration and deceleration as input to CadnaA

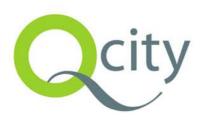

# Ongoing Work

- ✓ Interface microscopic simulation model
- ✓ Create quiet zones (Macro simulation)

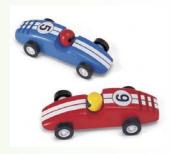